## **2024** !( )

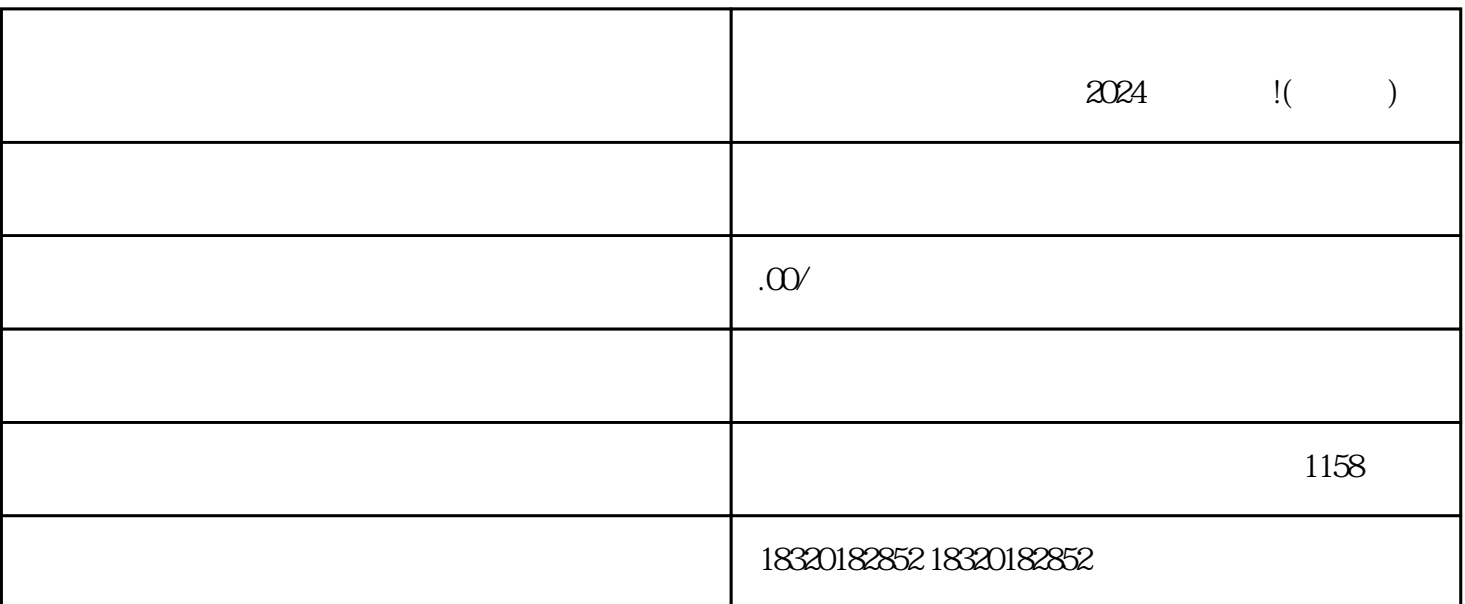

 $App$   $App$   $App$   $*$   $*$   $*$   $*$  $\ddotsc$  +  $\ddotsc$  +  $\ddotsc$ 

1. 开通抖音小店

2. 提交材料

3. 完善店铺信息

4. 提交认证申请

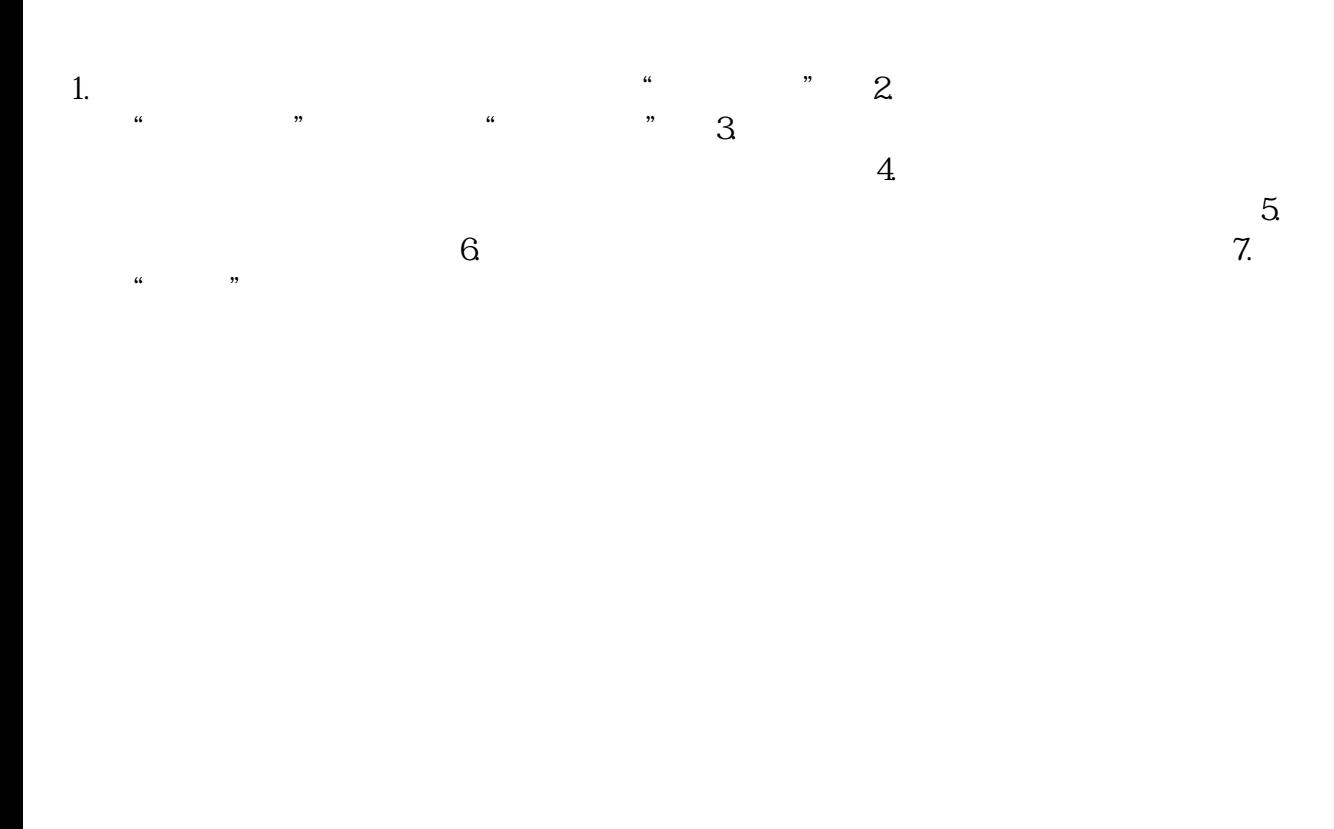

 $\alpha$  , and  $\alpha$  , and  $\alpha$  , and  $\alpha$  , and  $\alpha$  , and  $\alpha$  , and  $\alpha$  , and  $\alpha$ 

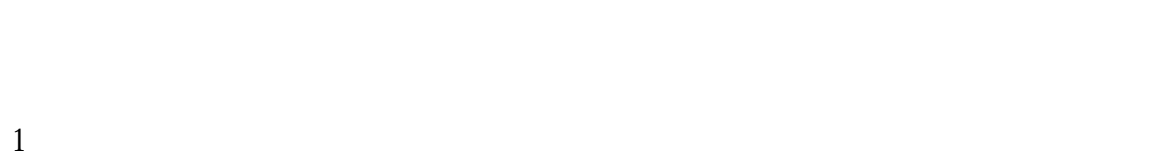

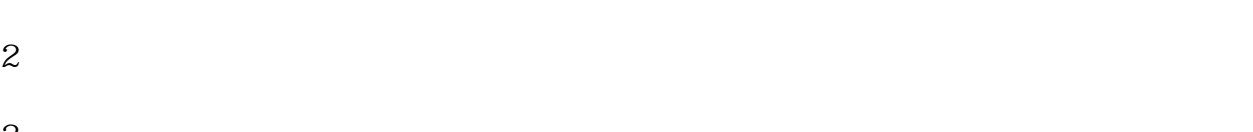

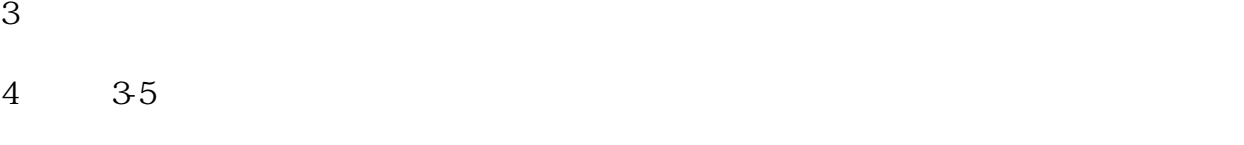

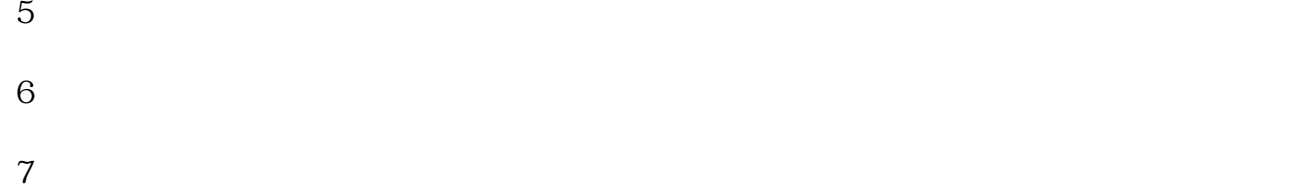

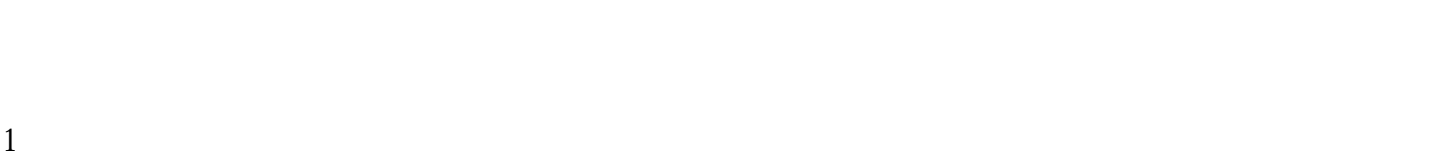

 $2 \t12$ 

 $1$ 

 $2<sub>l</sub>$